# **Business Partner Profil**

**Dr. Matthias Oehme Schlüterstraße 5 · D-10625 Berlin**

- **E matthias.oehme@web.de**
- **T +49 (0)30 312 52 11**
- **M +49 (0)170 271 79 12**
- **W www.moehme-consulting.de**

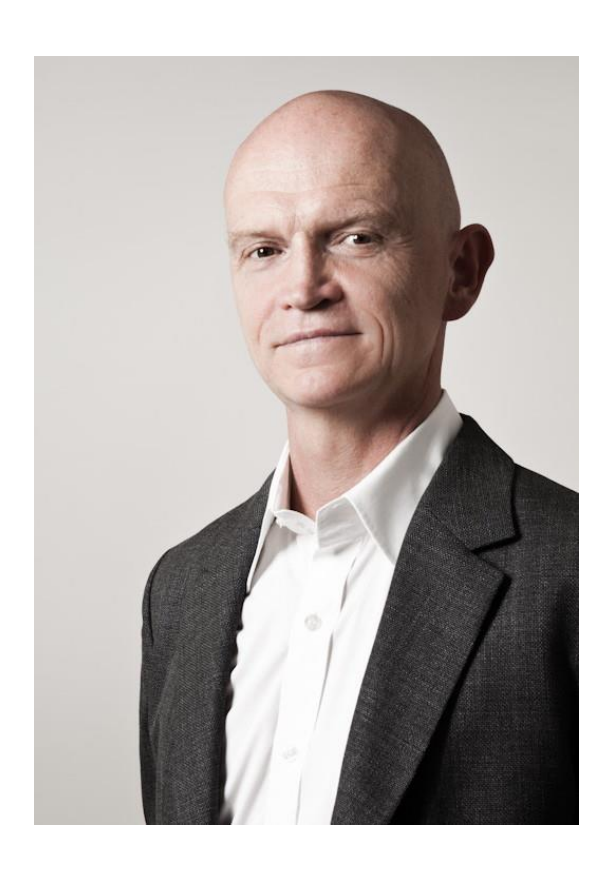

**Geburtstag, -ort:** 11.03.1957, Stuttgart **Familienstand:** ledig **Staatsangehörigkeit:** deutsch

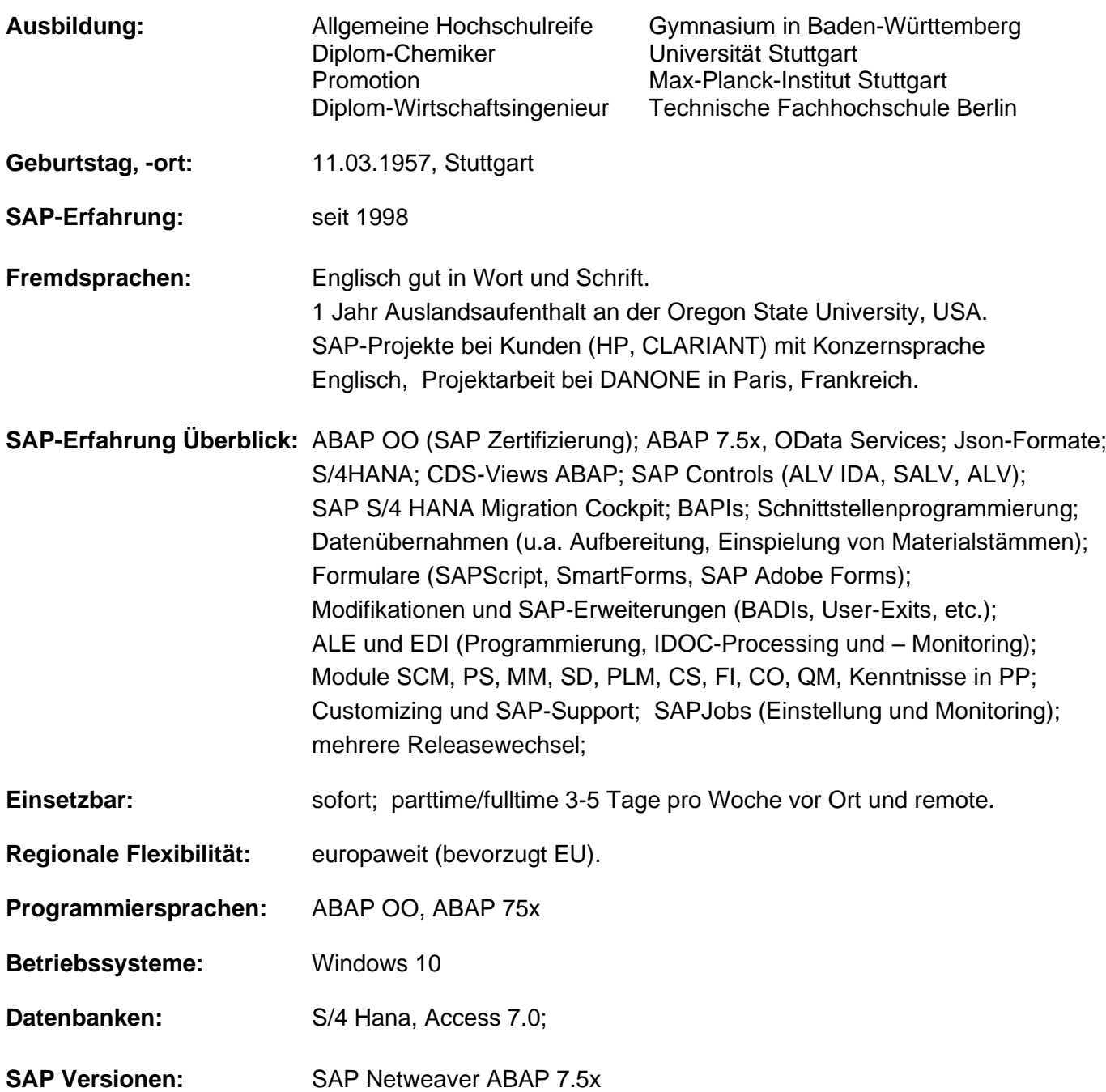

# **Durchgeführte Projekte / Tätigkeiten / Lehrgänge als IT-Freiberufler:**

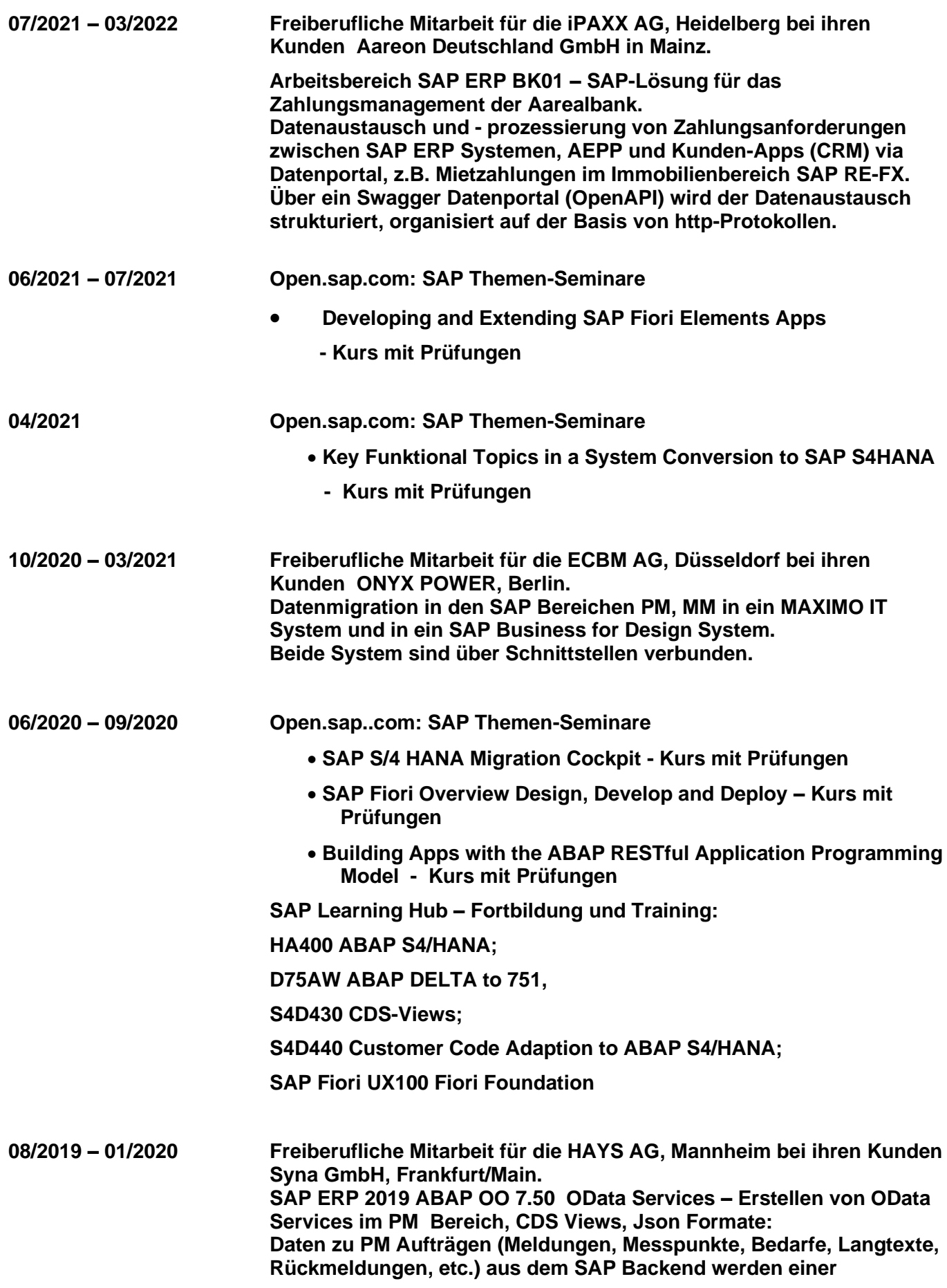

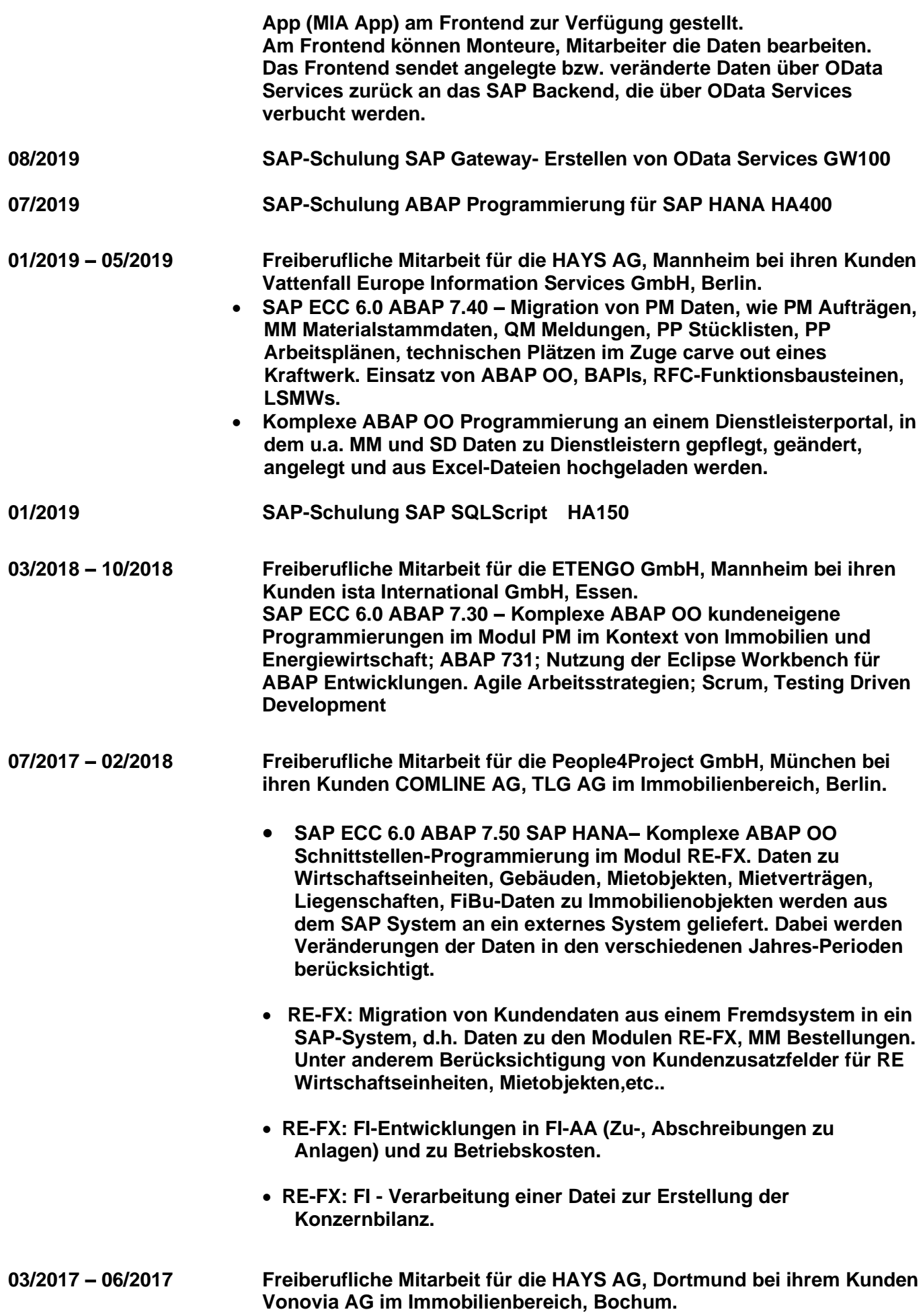

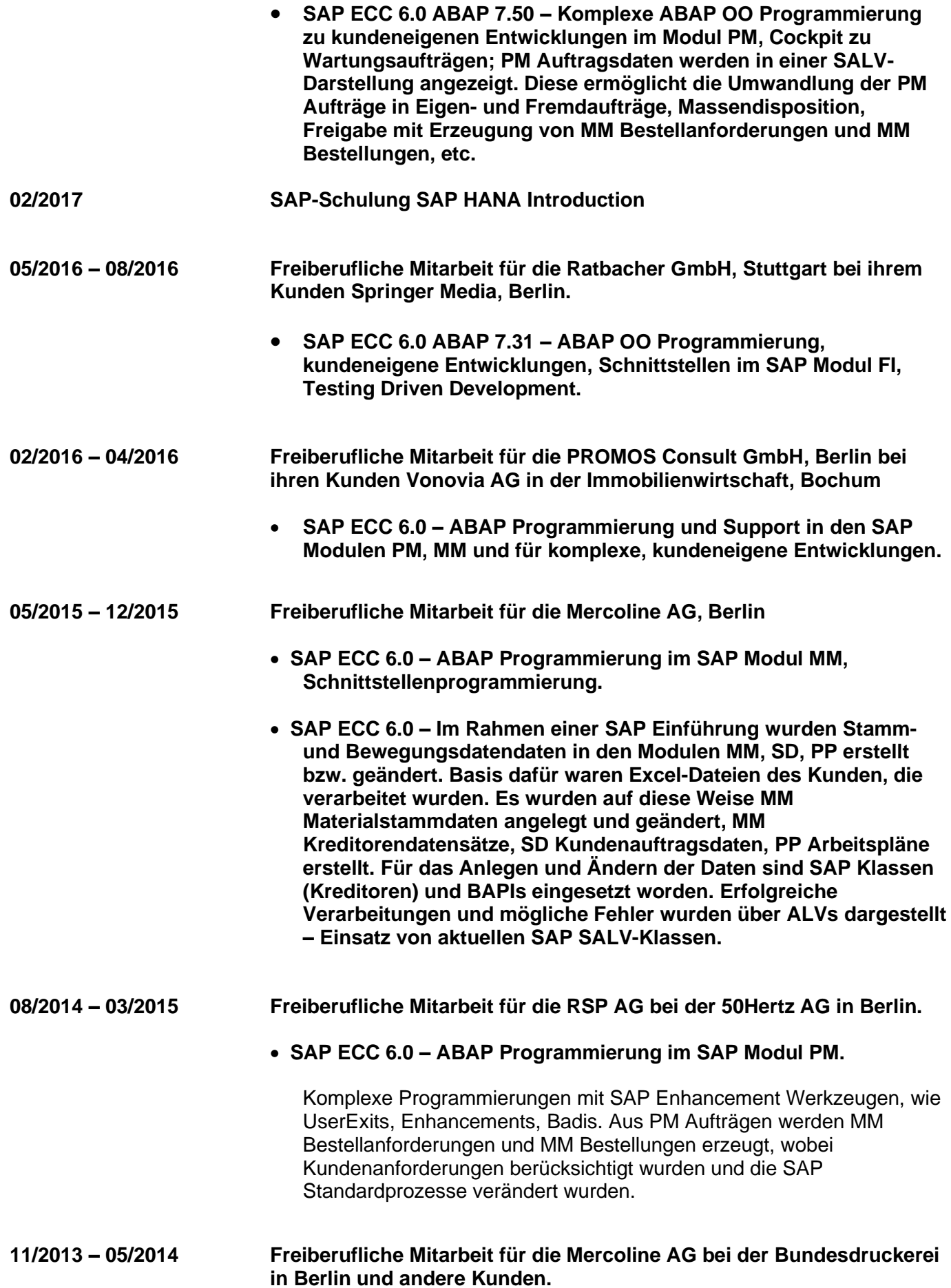

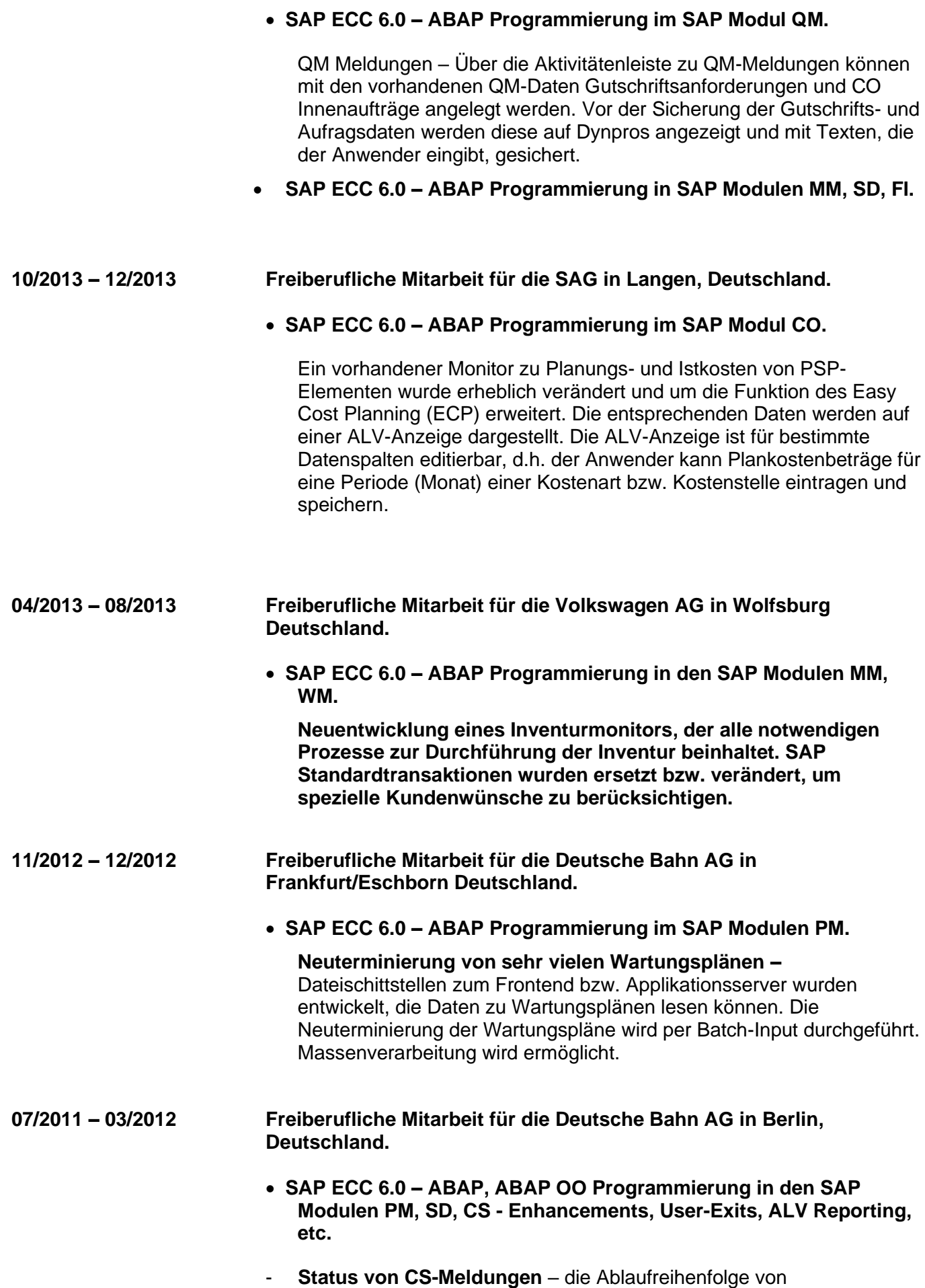

kundeneigenen und SAP Status zu Meldungen wurde an Kunden-

 wünsche angepasst. Dazu wurde Coding in entsprechenden UserExits und FuBas für die Aktivitätenleiste entwickelt..

- **Schnittstellen zur Generierung von CS-Aufträgen und zum Senden von CS-Auftragsdaten an interne DB Kunden**.  **Generierung von CS-Aufträgen:** Interne DB Kunden stellen Dateien mit Daten zu CS-Aufträgen zur Verfügung. Die Dateien werden gelesen und zu CS-Aufrägen verarbeitet.  **Senden von CS-Auftragsdaten:** Daten von geänderten CS- Aufträgen.werden aufbereitet und über definierte Strukturen und Schnittstellen an interne DB Kunden geschickt..
- **Änderungen der Zuordnung von Technischen Objekten bzw. Equipments** – Das Zuordnungsdatum von technischen Objekten in Aufträgen kann vom Anwender geändert werden, was Einfluss auf Kosten hat. Dazu werden über einen UserExit SALV-Grids mit Daten zu technischen Objekten generiert. Auf den Datendarstellungen kann der Kunde Änderungen durchführen und speichern.
- **Komplexe Darstellung von Daten zu Equipments und technischen Plätzen** – Hierzu wurden SALV-Klassen von SAP eingesetzt. Sehr viele Selektionsfelder und eine sehr große Anzahl Datenfeldern mussten berücksichtigt werden.

# **07/2010 – 06/2011 Freiberufliche Mitarbeit für die SIEMENS AG in Berlin, Deutschland.**

- **SAP ECC 6.0 – ABAP, ABAP OO Programmierung in den SAP Modulen QM, PS.**
- **Modul SCM QM oneP Project bei der Siemens AG:** Datenselektion zu komplexen Equipments - Darstellung über ALV. Für diese Daten werden wiederum QM Prüfdaten gelesen und in einem ALV-Display für den Anwender bereitgestellt. **Der Anwender kann für einige Spalten Daten ändern.** Mit diesen QM Prüfdaten werden über SmartForms PDF-Dateien erzeugt, die wiederum mit anderen PDF-Dateien zusammengeführt werden können. In den PDF-Dateien werden Prüfdaten zu Equipments für die Siemens AG und ihre Kunden bzw. Lieferanten bereitgestellt.
- **Modul SCM QM oneP Project bei der Siemens AG:** Komplexe QM Programmierung zu QM-Meldungen – über die **Aktivitätenleiste** der Meldung werden alle Daten zur Meldung (Positionen mit Serial-Nrn., Ursachen, Maßnahmen mit Codegruppen, Codes, Texten) in einem **SALV tree (neue SALV-Klassen)** angezeigt. Der Anwender kann im SALV-Tree neue Positionen, Serial-Nrn. anlegen und ändern. Das Gleiche ist für Maßnahmen und Ursachen möglich. Massenpflege (anlegen, ändern) von Daten ist hier möglich. Über Daten aus EXCEL-Dateien können sehr viele Maßnahmen zu mehreren Meldungspositionen angelegt werden - Massenverarbeitung.
- **Modul SCM QM oneP Project bei der Siemens AG:** Enhancement-, UserExit-Programmierung – in vorgegebenen Situationen wird beim Wareneingang das Anlegen von Prüflosen verhindert.

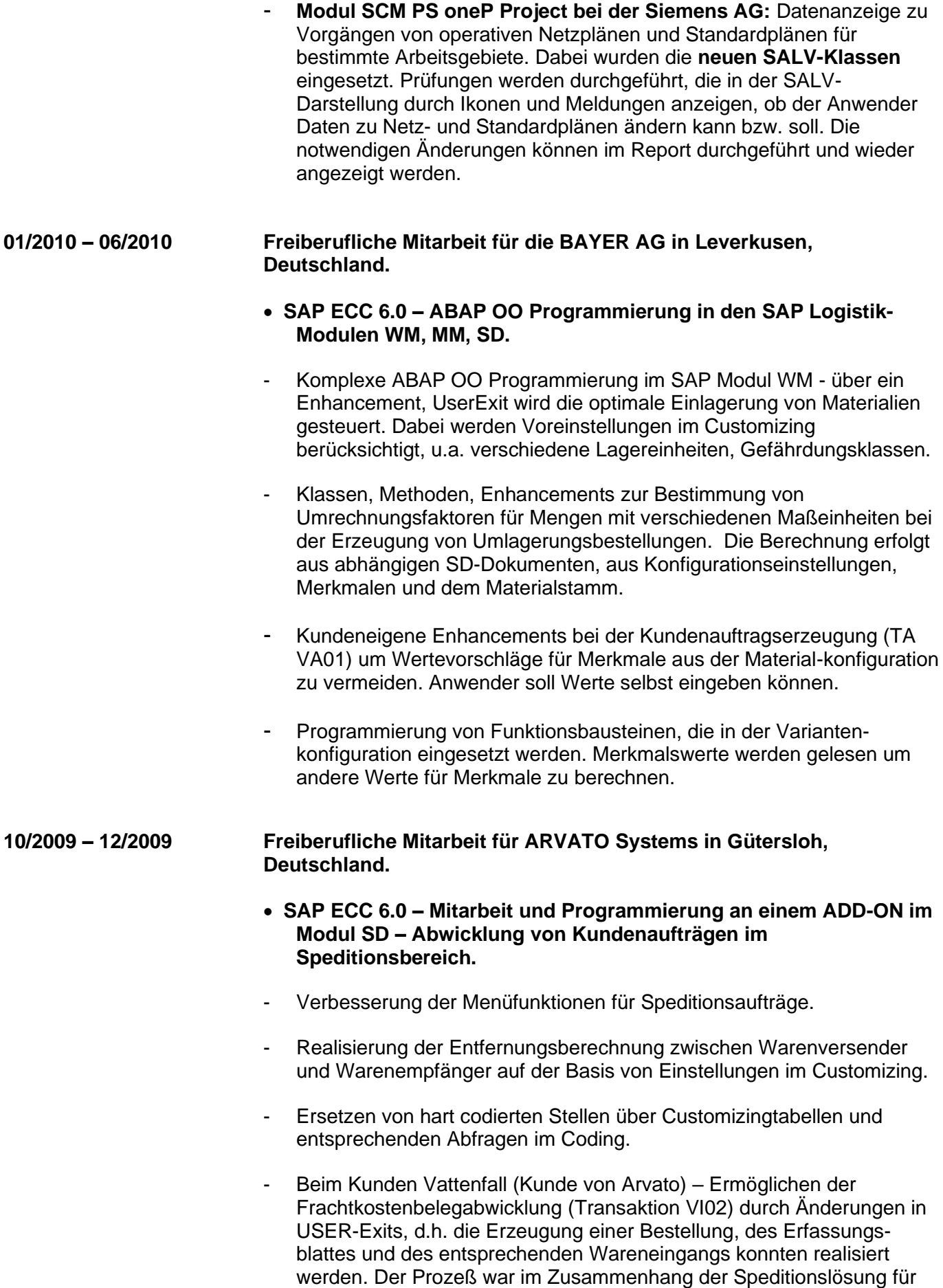

Vattenfall von Bedeutung..

# **01/2009 – 06/2009 Freiberufliche Mitarbeit für die FIDUCIA AG / IT-Branche in Karlsruhe.**

- **SAP ECC 6.0 - Programmierung in den Modulen MM, SD, FI, : u.a. Schnittstellenprogrammierung mit ABAP OO, EDI- und ALE-, BAPI-Batch-Input-Werkzeugen.**
- Realisierung von ein-, ausgehenden Bestellvorgängen und dem Warenausgang für eine Fremdsystem-Schnittstelle. Dabei wurden SAP- IDOC-Datenstrukturen erweitert, zusätzliche Daten (Anlagen, Fakturapläne) mit BAPIs und Batch-Input erzeugt, die den Bestelldaten hinzugefügt wurden. Für die IDOC-Verarbeitung wurden kundeneigene Bausteine auf der Basis von SAP-Bausteinen entwickelt, die eine Verknüpfung von IDOC-, BAPI- und Batch-Input-Verarbeitung ermöglichen.
- ALV-Reportprogrammierung zu Abschreibungen und Abgrenzungen.
- SAPScript Formularentwicklung zur Auftragsbestätigung.
- Änderung der Auftragserzeugung, -verarbeitung von WLAN-Produkten für Volksbanken – Projekt agreeNet. Die Erhöhung der Produktanzahl erforderte ein neues Konzept, das umgesetzt wurde. Zu den Aufträgen werden IDOCs erzeugt, die als XML-Dateien an den Lieferanten gesendet werden. Falls notwendig können die Daten als Excel-Datei per email geschickt werden.

### **10/2007 – 12/2008 Freiberufliche Mitarbeit für die FERRERO GmbH Lebensmittelbranche in Stadtallendorf, Deutschland.**

- **SAP ERP 2005, ECC 6.0 - Programmierung im Modul QM, u.a. mit ABAP OO:**
	- Lesen von Analysenzertifikaten als PDF-Dateien, die zu **SAP- Dokumenten** verarbeitet und Materialchargen zugeordnet werden. Dabei werden **BAPIs** eingesetzt. Notwendige Customizing einstellungen wurden vorgenommen.
	- **Modifikation von SAP-Standardprogrammen:**

 1. Synchronisation von zwei Table Controls, um gleichzeitiges horizontales Blättern zu ermöglichen. Damit wurde die korrekte Eingabe von Prüfergebnissen für Prüflose gewährleistet.

- 2. Einführung neuer Anzeige-Ikonen für die Bewertung von Einzelergebnissen zu Prüflosen nach verschiedenen Grenzwerten.
- 3. Einführung eines neuen Attributs für Prüflosmerkmale, das kundeneigene Vorgänge berücksichtigt.

- **Registrierung von Prüflosen**, d.h. speichern, bestätigen von Prüflosdaten (Anzahl Stichproben, Prüflabors, etc.) in einer kundeneigenen Tabelle. Dazu wurden die Möglichkeiten einer SAP- Transaktion in einer kundeneigenen Transaktion programmiert und erweitert. Es wurden ALV Controls eingesetzt, wobei Dateneingabe bzw. –veränderungen ermöglicht wurden. Doppelklick auf verschiedene Felder ermöglicht die Anzeige von Prüflosen, Lieferanten Materialien, Chargen, etc.

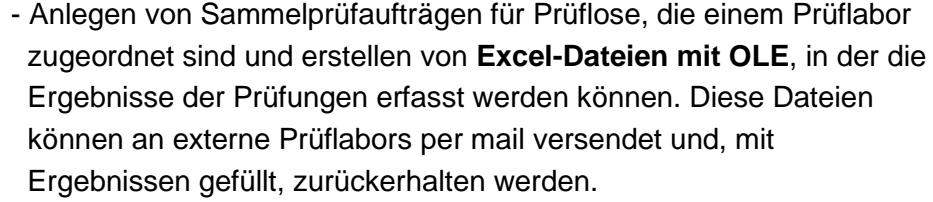

- **Lesen dieser Excel-Dateien**, überprüfen der gelieferten Daten der externen Prüflabors und Zuordnung, Buchen der Prüfergebnisse zu den entsprechenden Prüflosen im SAP-System. Dabei werden Daten im ALV-Grid dargestellt, wobei Daten veränderbar sind, und BAPIs eingesetzt. **F4-Hilfen im ALV** für Codes von quant. Merkmalen wurden implementiert.
- **XI-Schnittstelle zu externen Labors:** ABAP-Programmierung zum Füllen der Strukturen von XI-Proxyklassen mit Prüflosdaten. Die Daten werden in XML-Dateien an externe Prüflabors weitergeleitet. Diese schicken die Prüflosdaten als XML-Dateien mit Prüfergebnissen zurück. Die Daten werden in 3 Programmschritten gelesen, archiviert, geprüft und letztendlich im SAP-System gespeichert, gebucht und den entsprechenden Ferrero-Prüflosen zugeordnet.
- **Mehrere Programme für Ferrero-Prüflabors mit ALV-Listen zu Prüfpunkten von Prüflosen**, zu denen sehr viele Messungen durchgeführt, die Messergebnisse eingescannt und ins SAP-System übernommen werden. Die Programme ermöglichen eine Massenverarbeitung von vorhandenen Prüflosergebnissen. Das Ziel ist eine hohe **Arbeitszeitersparnis** für die Prüflabore zu erreichen. Außerdem wird die Erfassung von Einzelergebnissen für verschiedene, im ALV angezeigter Verdünnungsstufen ermöglicht. Für die Verarbeitung, Buchungen der Ergebnisse und anderer Daten wurden u.a. BAPIs eingesetzt.

### **07/2007 – 10/2007 Freiberufliche Mitarbeit für die WincorNixdorf AG / TMI AG Retail-Branche in St. Leon-Rot, Baden-Württemberg, Deutschland.**

#### • **SAP ERP 2005, ECC 6.0 - Dialogprogrammierung im Retailbereich:**

- Realisierung eines Datenmodells (Tabellen, Pflegeviews mit eingebauten Datenprüfungen) im Data Dictionary
- Komplexe Dialogprogrammierung von Wareneinsatz- und Austauschplänen für Retailprodukte (CDs, DVDs,etc.).
- Einsatz von ABAP OO, ALV Grids mit Dateneingabe-und Datenveränderungsmöglichkeiten, dynamische Erzeugung von ALV Grids je nach Datensituation.

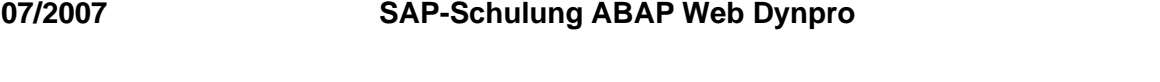

- **02/2007 – 07/2007 Freiberufliche Mitarbeit für die FIDUCIA AG / IT-Branche in Karlsruhe.**
	- **Releasewechsel SAP 46C nach SAP ERP 2005, ECC 6.0 - Programmierung in den Modulen SD, SCM, PLM, FI:**

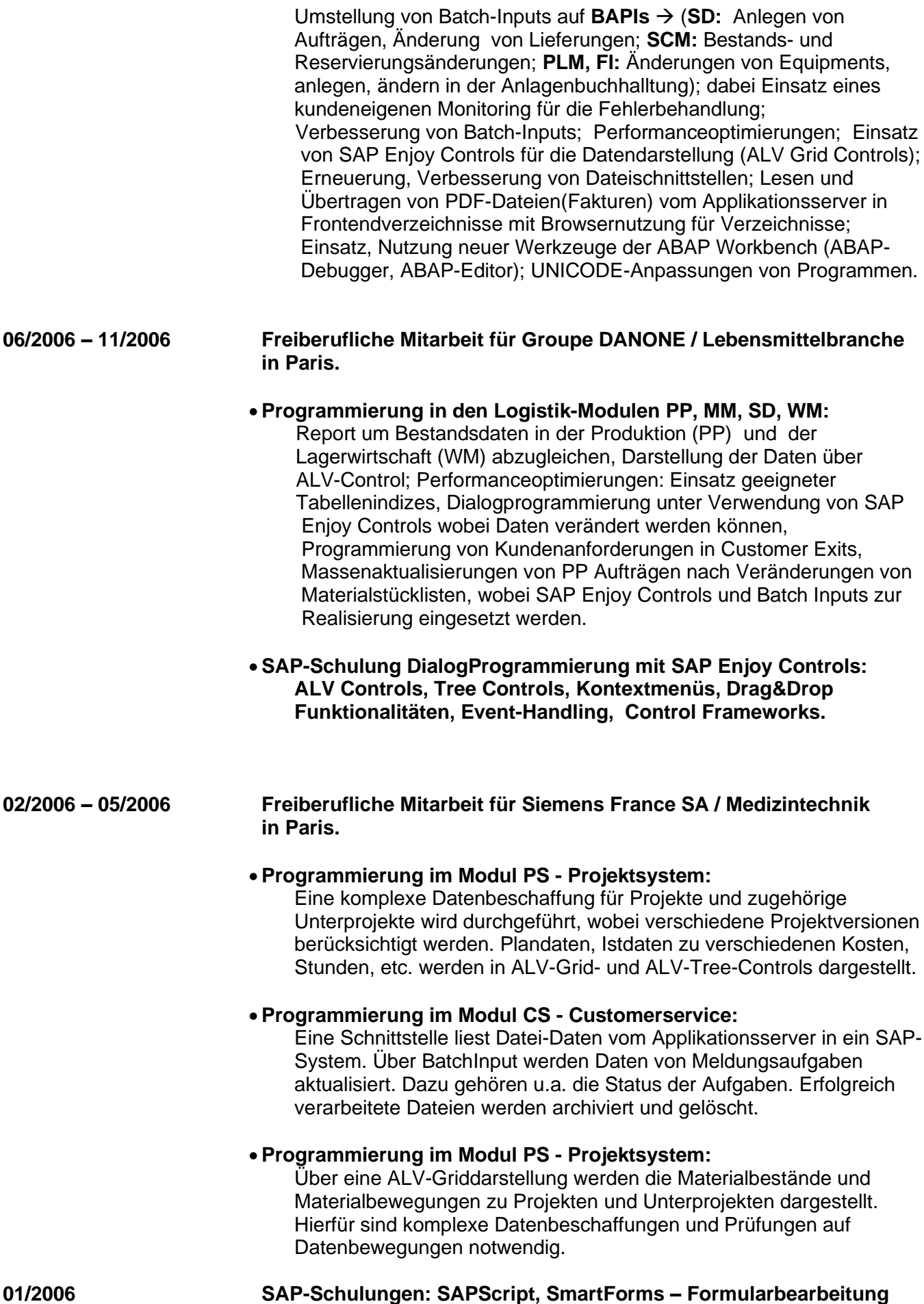

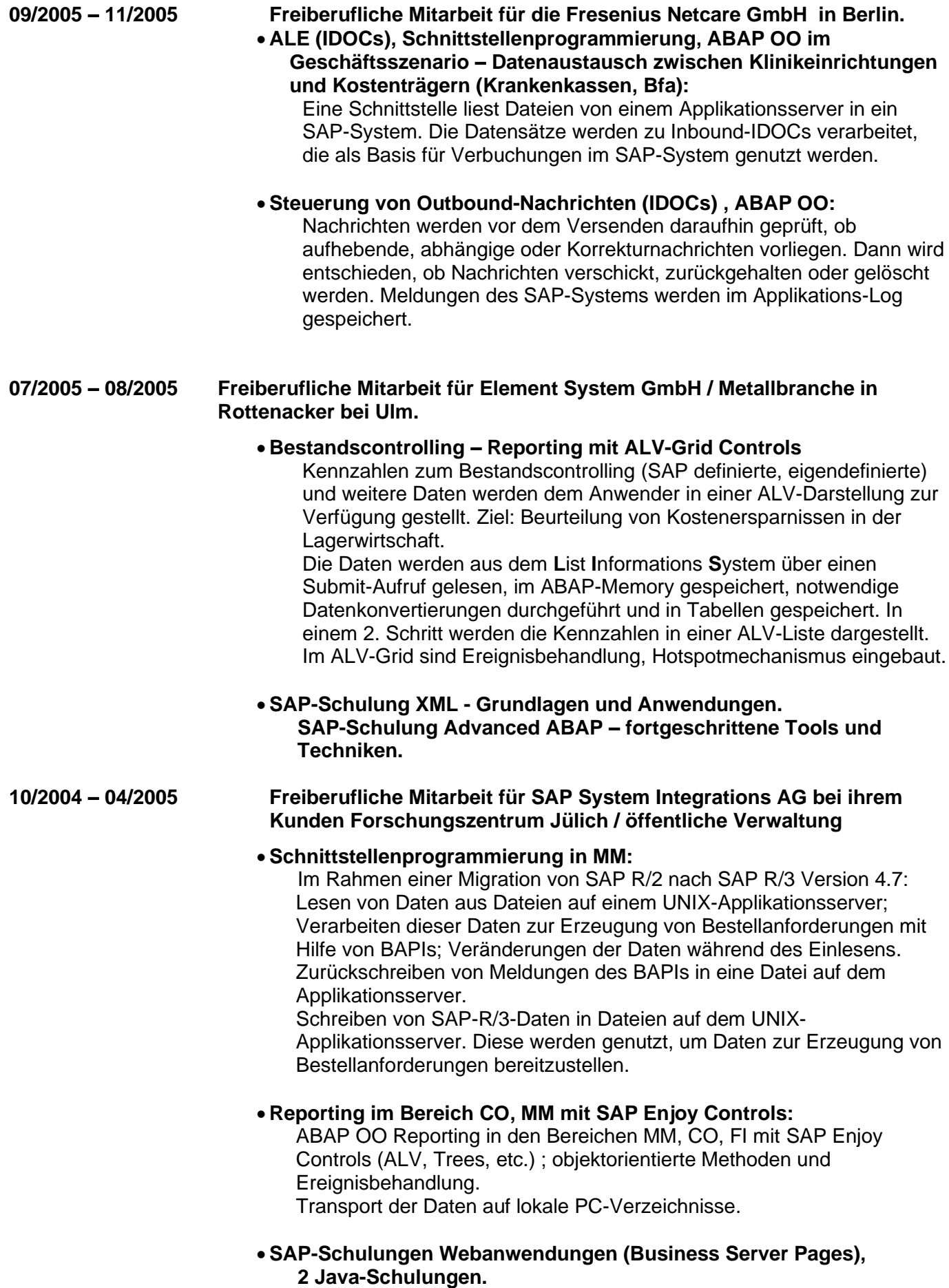

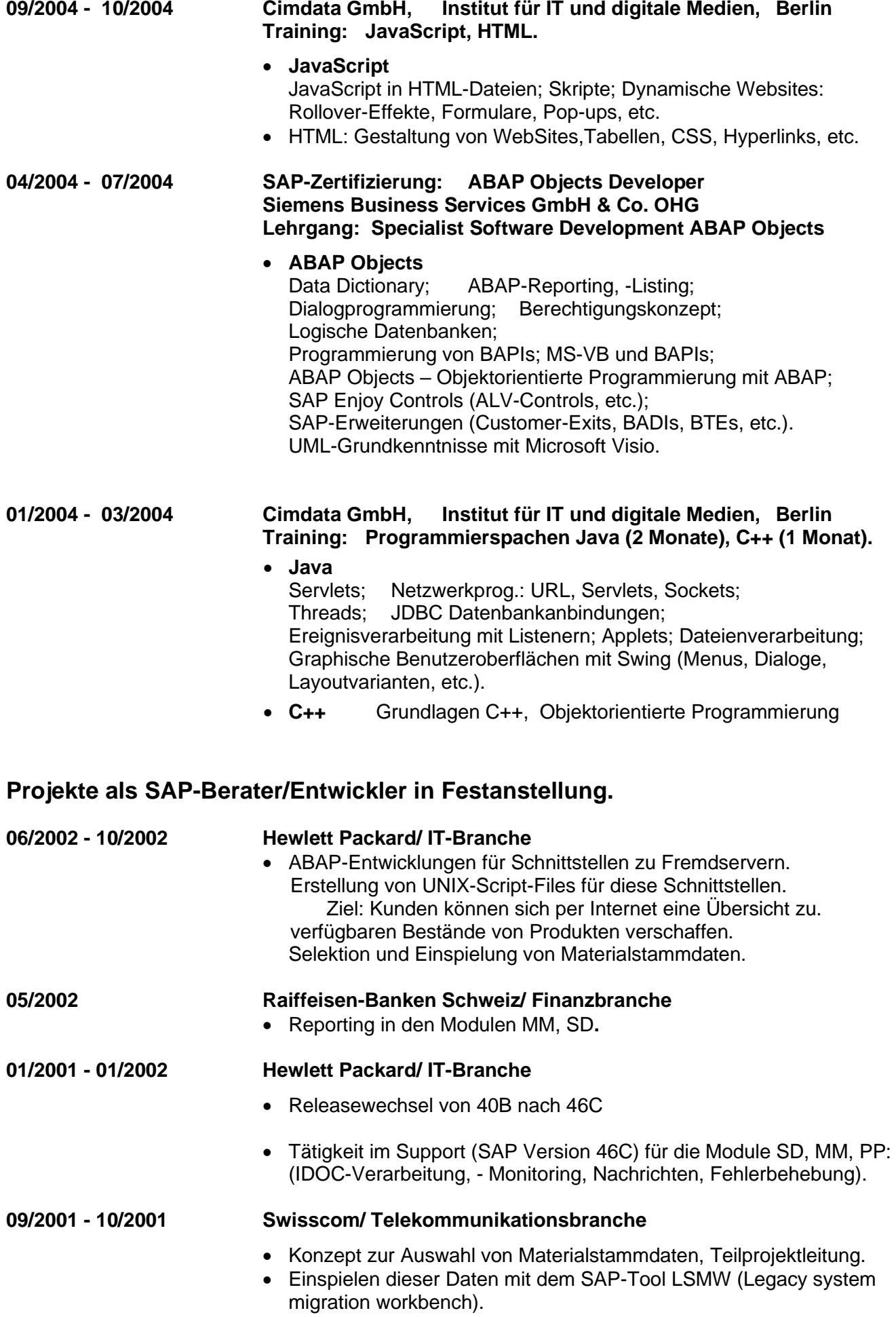

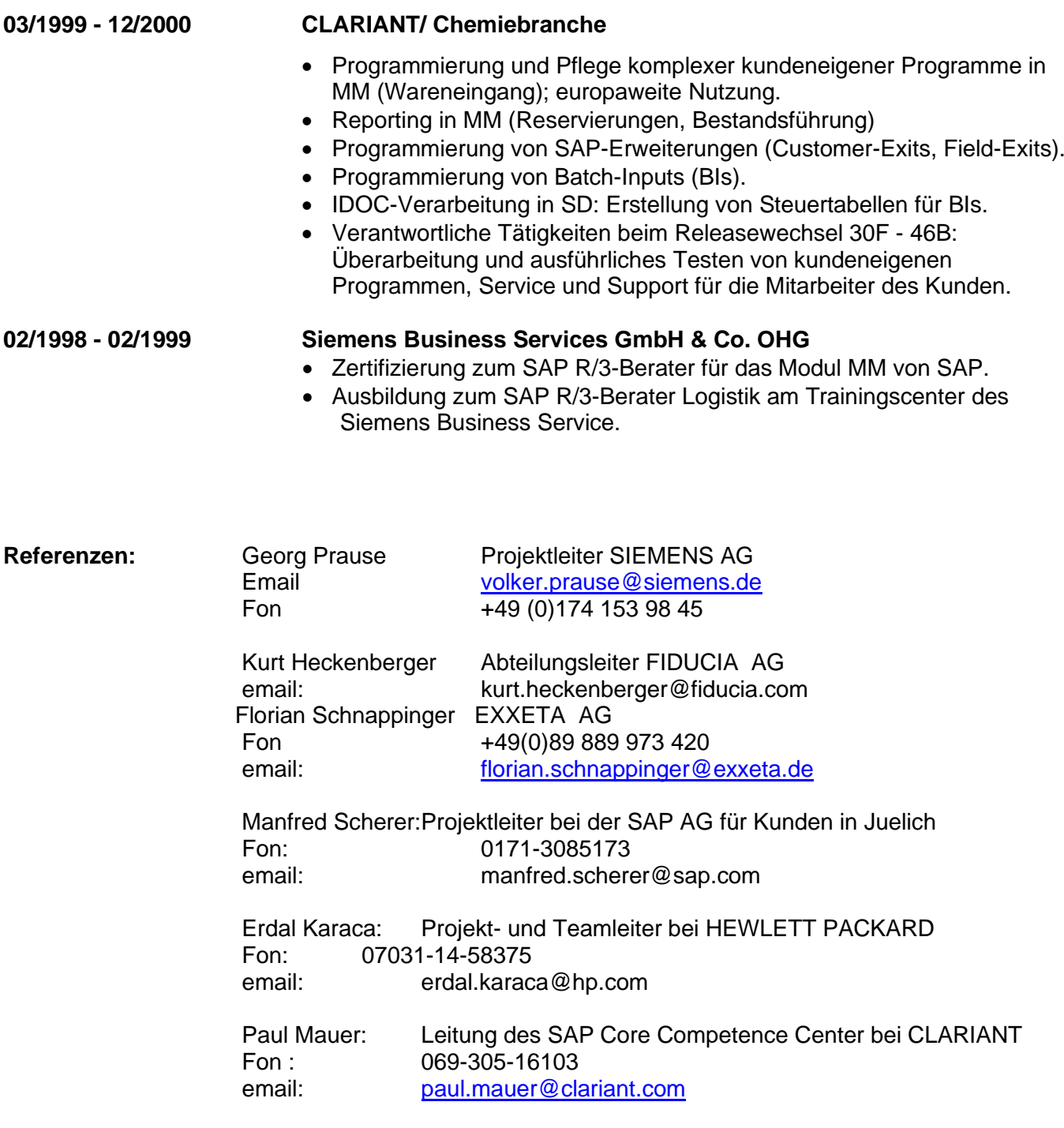